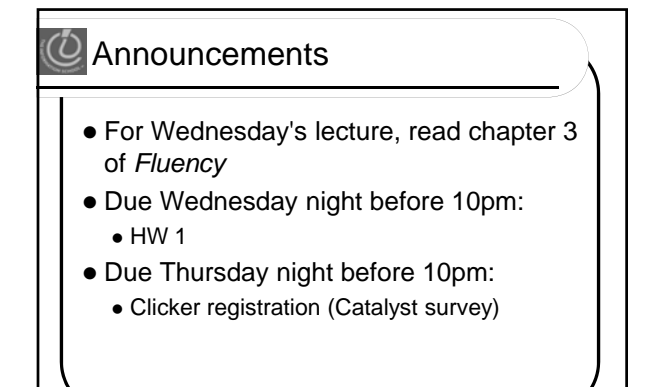

1

# Announcements

- Weekly GoPost discussions begin this week
	- One post minimum per week
	- Quality is better than quantity
	- Post by Friday at 10pm
		- The earlier you post, the easier it is!
		- It's hard to think of something new after 150 other students have posted!

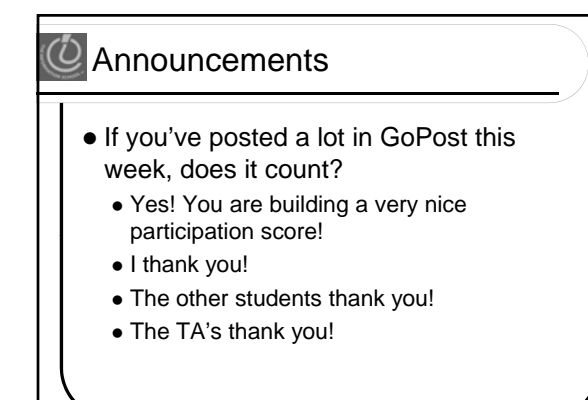

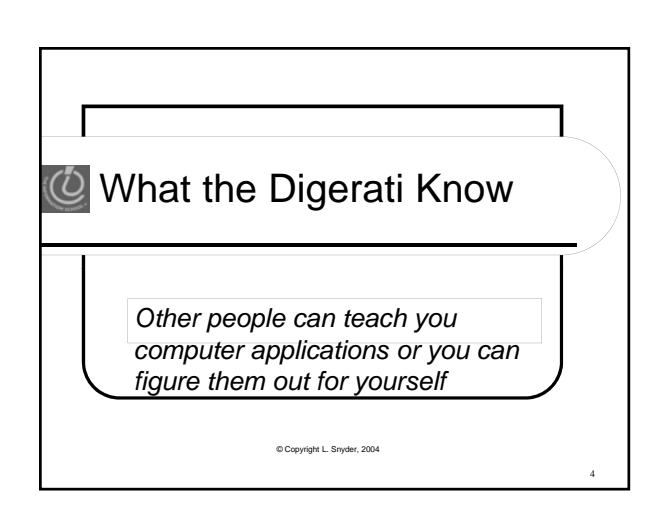

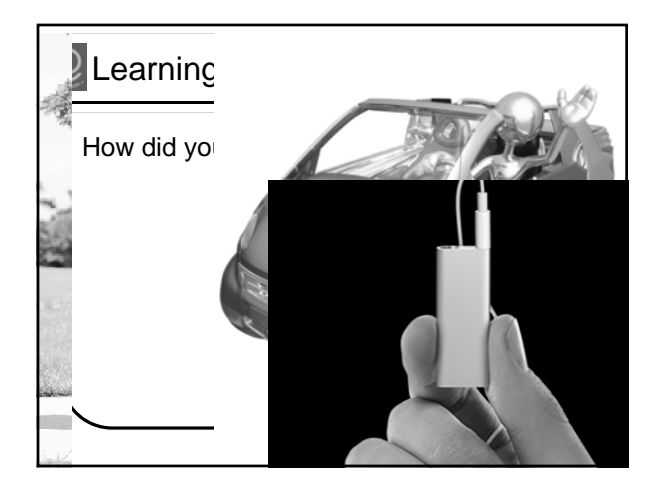

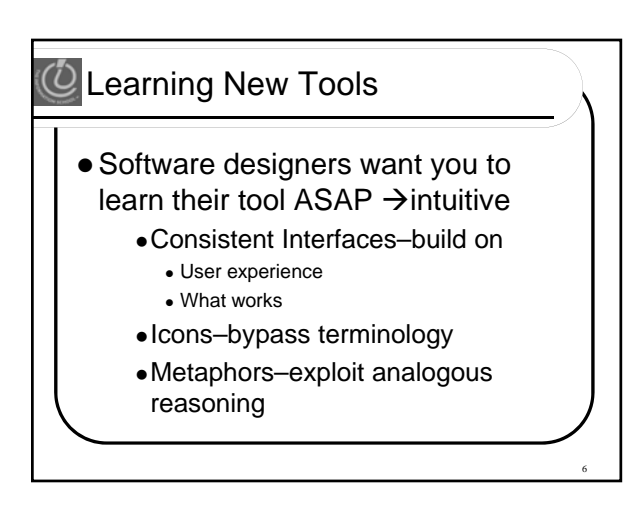

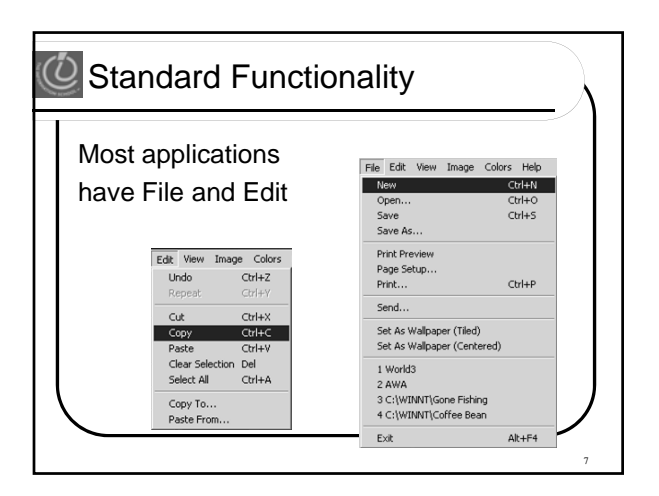

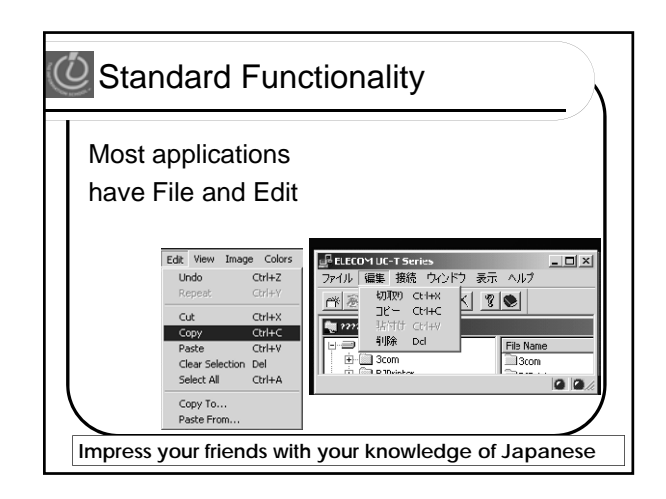

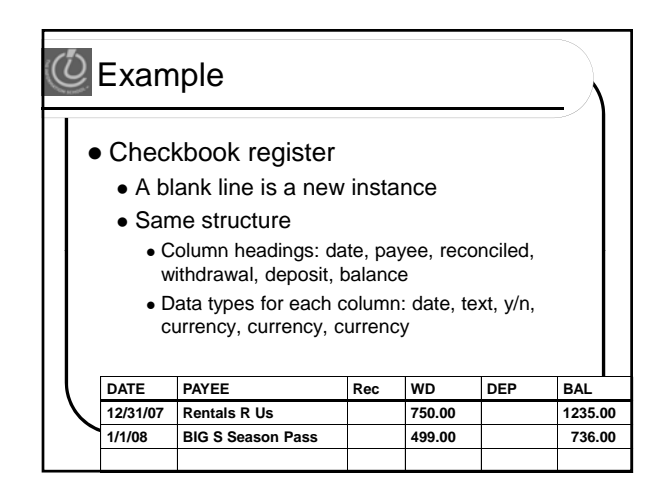

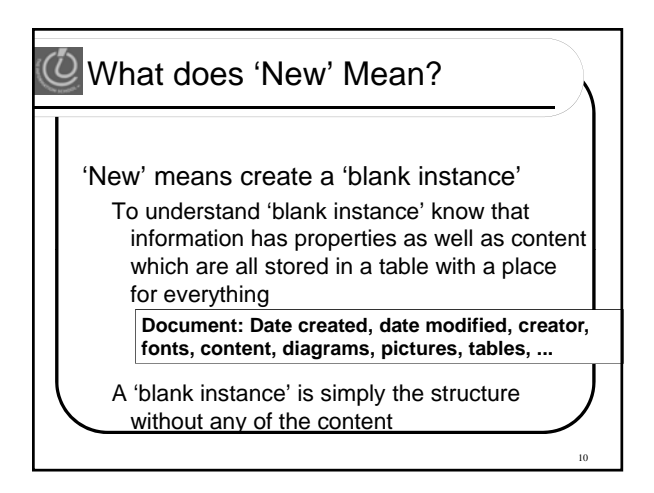

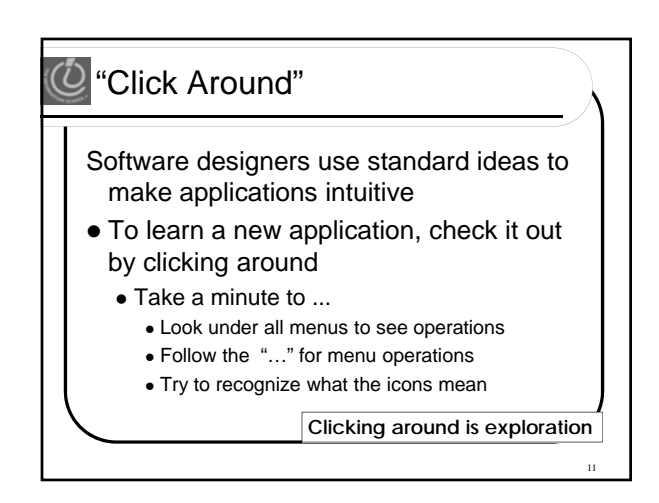

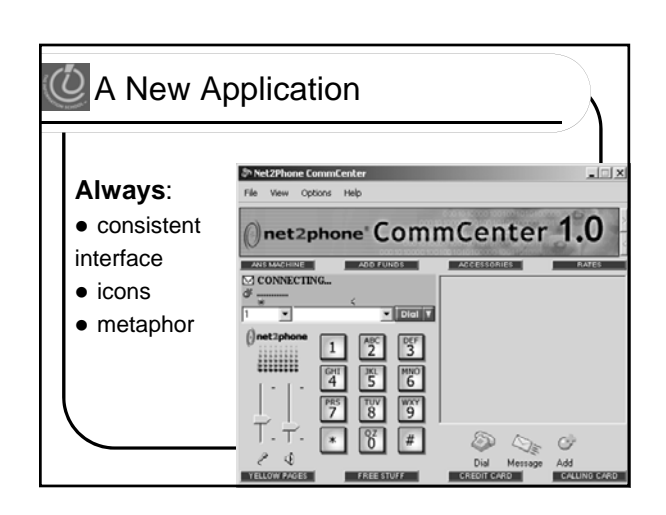

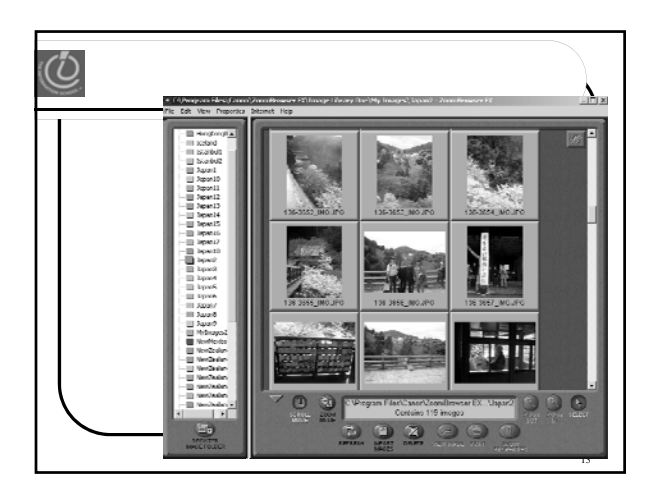

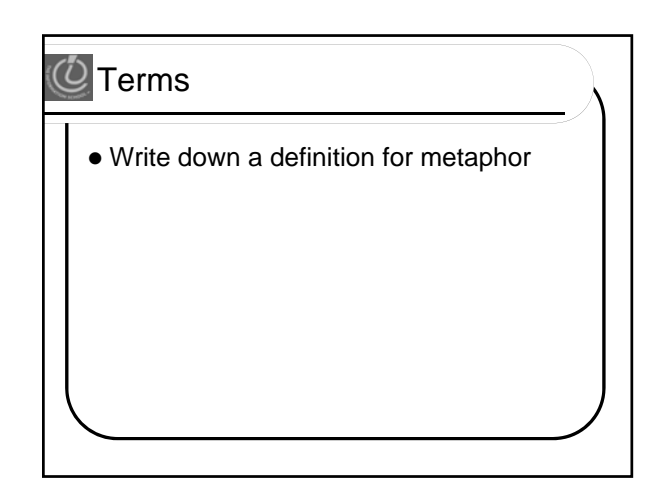

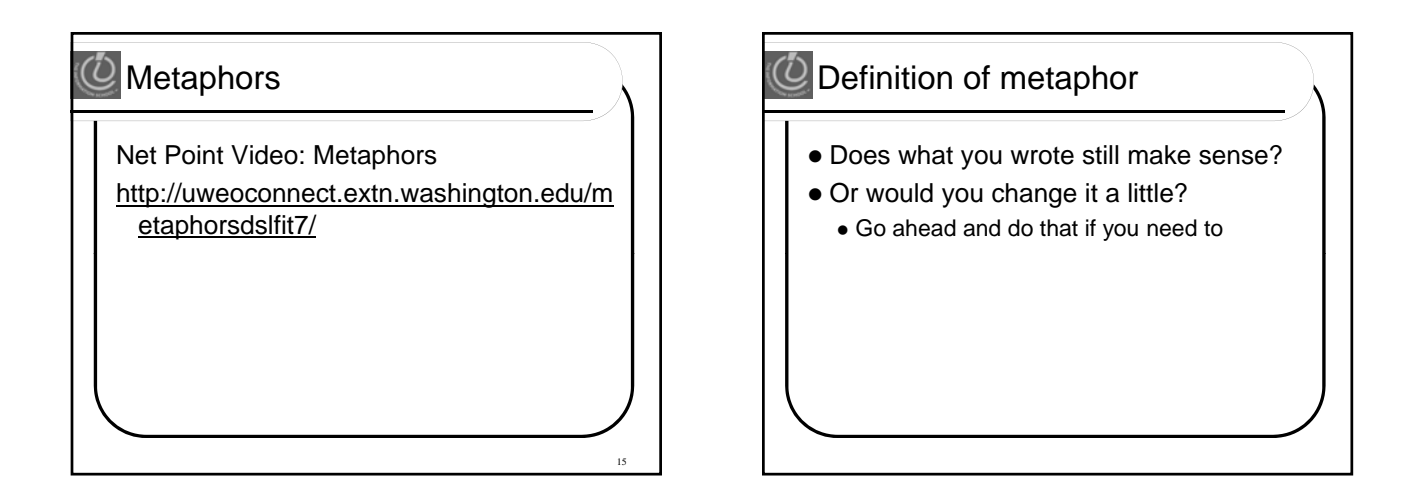

## $\ddot{\mathcal{O}}$  Weekly GoPost Discussion

- Topic: Metaphors
- $\bullet$  Discuss:
	- How do we know if a metaphor is successful?
	- $\bullet$  How do we evaluate the success of a metaphor?
	- What happens to a successful metaphor?
	- Give examples of successful metaphors you have seen and describe why they are successful

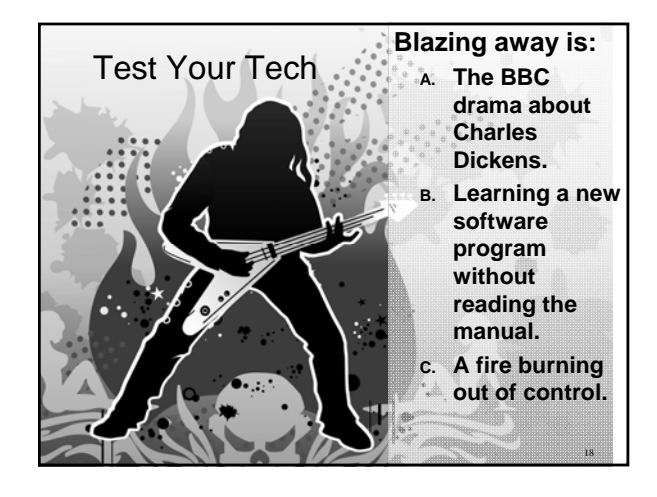

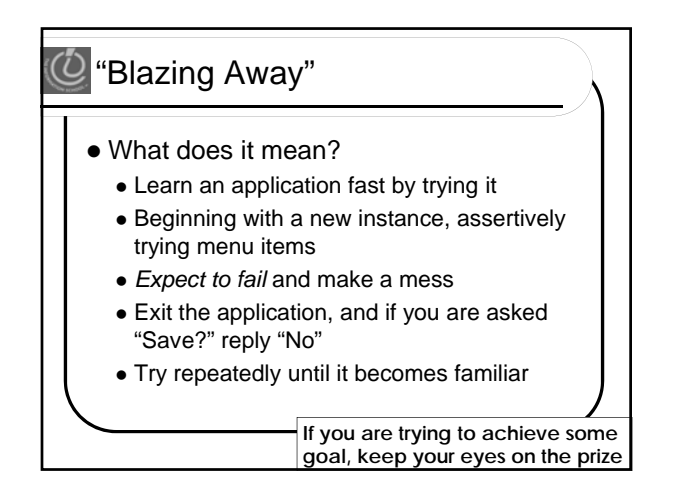

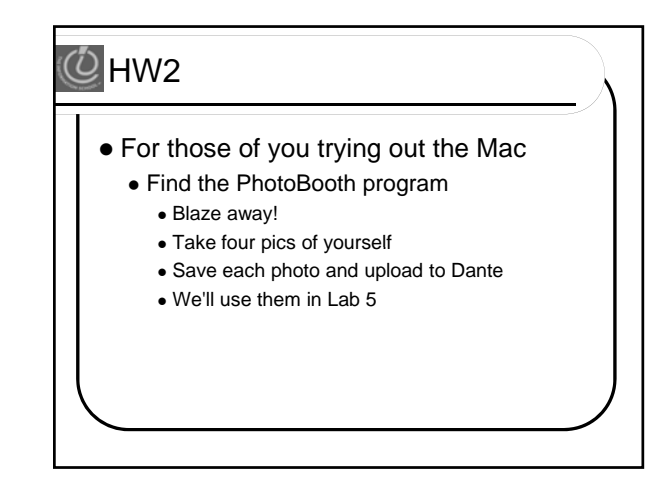

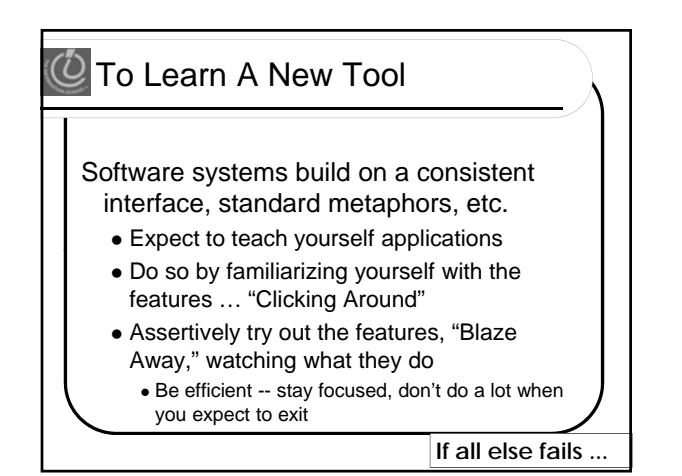

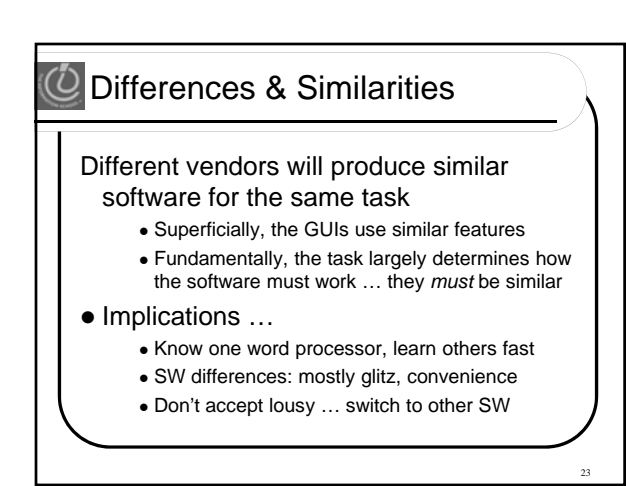

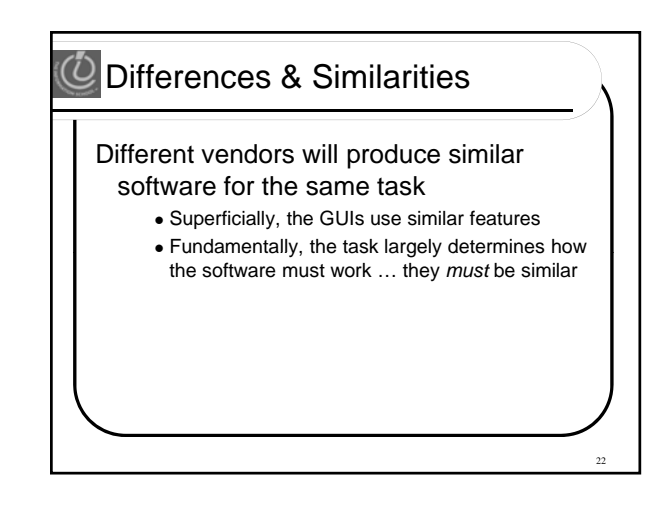

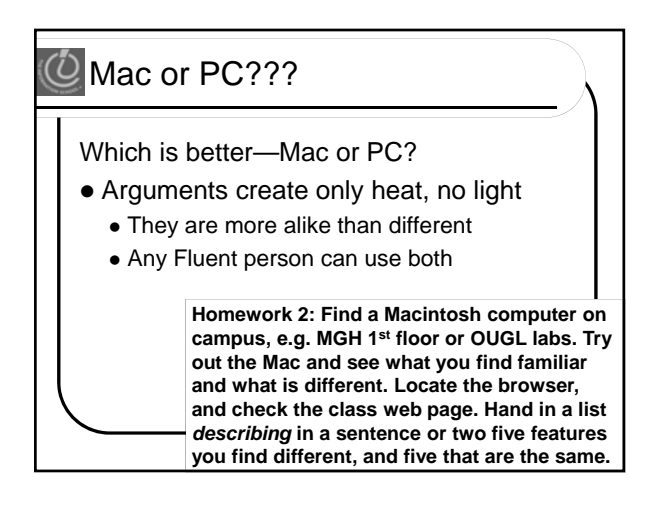

#### $\bigcirc$  Another Implication

- If software is similar at its core, computations can be taught without learning a specific vendor's software…
- If you don't like one, you can find another one that works better for you

25

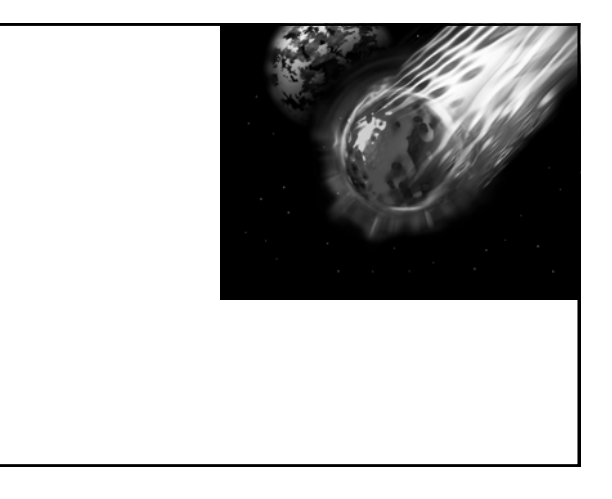

### $\overline{\mathcal{O}}$  Summarizing

Humans must learn to use tools

- Software designers want you to learn easily SW uses consistent interface, metaphors, …
- Teach yourself applications by "Clicking Teach yourself applications ClickingAround," and "Blaze Away"
- SW for a task must share core features
- Learn applications independently of vendor

# **O**Next Week Pop quiz next week in Lab • Ten questions • True/False • Multiple Choice 28

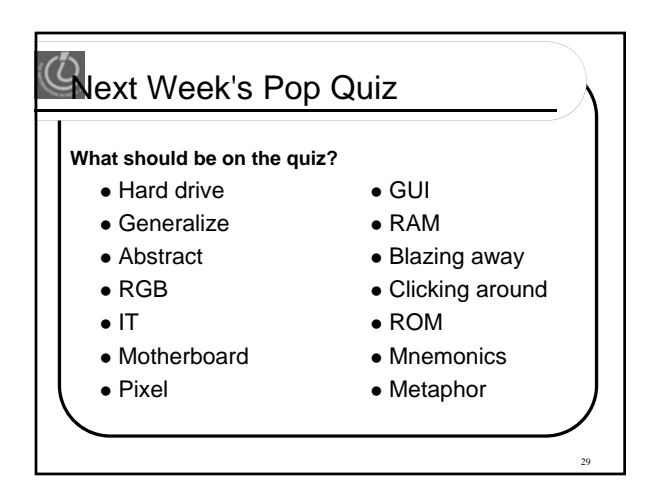